# **creole - Evolution #6479**

## **Changer le owner de creoled**

25/10/2013 11:30 - Emmanuel GARETTE

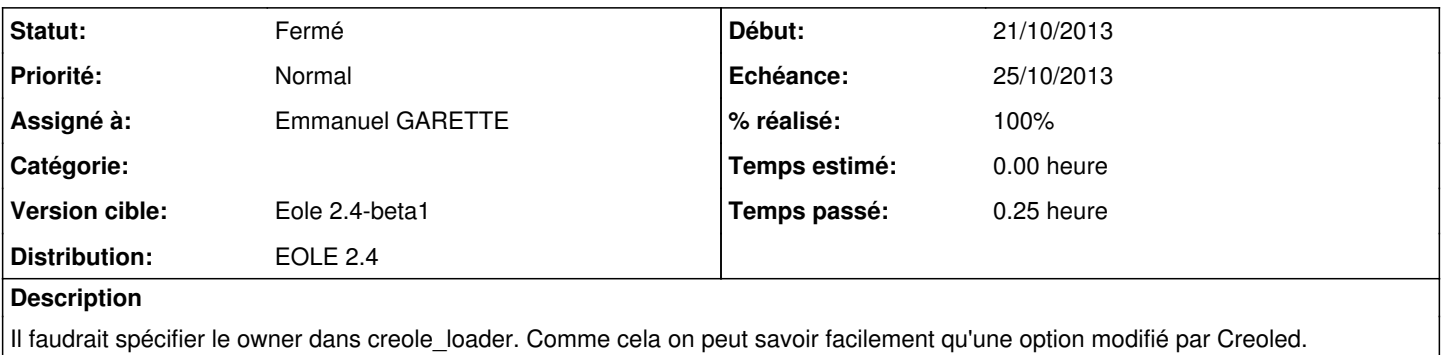

#### **Historique**

### **#1 - 25/10/2013 11:30 - Emmanuel GARETTE**

*- Assigné à mis à Emmanuel GARETTE*

### **#2 - 25/10/2013 11:36 - Emmanuel GARETTE**

- *Echéance mis à 25/10/2013*
- *Statut changé de Nouveau à Résolu*
- *Début mis à 21/10/2013*
- *% réalisé changé de 0 à 100*

Appliquer par le commit :

<http://dev-eole.ac-dijon.fr/projects/creole/repository/revisions/75b6824139c3baf1ce02636b2a9d24abd968b54a>

## **#3 - 25/10/2013 11:38 - Emmanuel GARETTE**

### Avant la modification :

```
# cat /etc/eole/extra/bacula/config.eol 
{"bacula.monitor.bacula_mon_password": {"owner": "user", "val": "60c8e00bde6c922e4a78c98f5e0ceda4b25d650e28ebf
a3c6e9fae88"}}
```
### Après modification + suppression du fichier config.eol + redémarrage de creoled :

```
# cat /etc/eole/extra/bacula/config.eol 
{"bacula.monitor.bacula_mon_password": {"owner": "creoled", "val": "eb3c207cc80319ffb0e57c179903a6f8a2aef08200
d3d2cd2c195aca"}}
```
## **#4 - 31/10/2013 15:41 - Bruno Boiget**

*- Statut changé de Résolu à Fermé*

### testé sur version beta-1:

>>rm /etc/eole/extra/schedule/config.eol >>service creoled restart >>cat /etc/eole/extra/schedule/config.eol

{"schedule.schedule.monthday": {"owner": "creoled", "val": 5}, "schedule.schedule.minute": {"owner": "creoled" , "val": 43}, "schedule.schedule.weekday": {"owner": "creoled", "val": 5}, "schedule.schedule.hour": {"owner": "creoled", "val": 3}}